# **Nullstellensuche bei**   $1 - 03$ **Polynomen – Polynomdivision**

Arbeitsblatt

**1-03**

 $\mathsf{P}$ 

### **Aufgaben**

Bestimmen Sie von den folgenden Funktionsgleichungen **alle** Nullstellen durch **Polynomdivision** (Lösen Sie **auch quadratische Gleichungen** mit **Polynomdivision**, **nicht** mit der Mitternachtsformel !). Wenden Sie im Bedarfsfall weitere "algebraische Tricks" an, um den Lösungsweg zu vereinfachen. Geben Sie von allen Nullstellen deren **Vielfachheit** an.

Wenn Sie nicht "weiter wissen", sehen Sie sich auf Seite 2 dieses Arbeitsbogens die graphischen Hinweise (Funktions-Graphen) zu den Aufgaben an.

**Die Lösungen** finden Sie auf den letzten beiden Seiten.

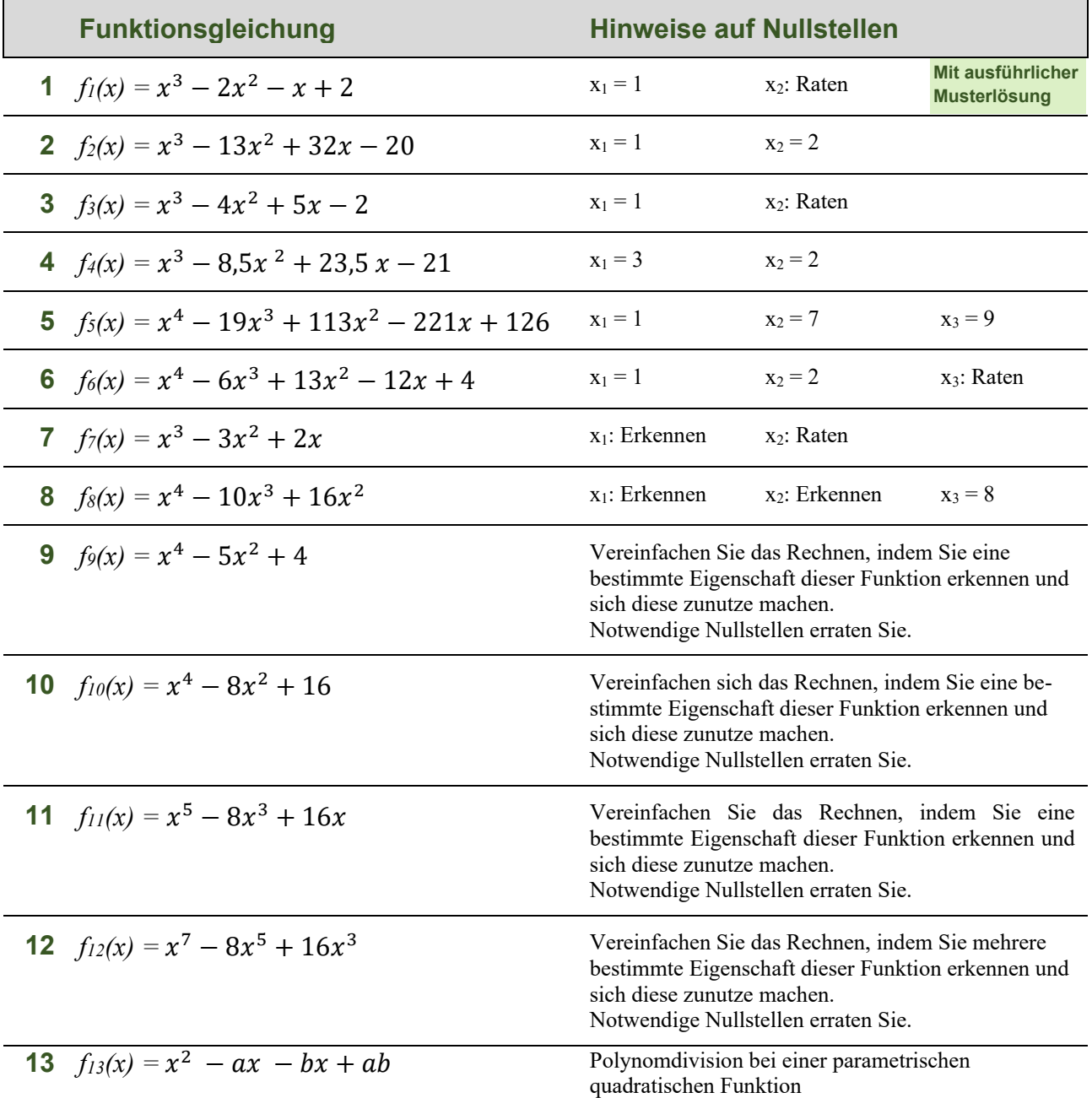

## **Graphische Lösungshinweise**

Der Darstellung eines Funktionsgraphens können Sie eventuell wichtige Eigenschaften der Funktion entnehmen, die bei der **rechnerischen** Suche nach den Nullstellen helfen können:

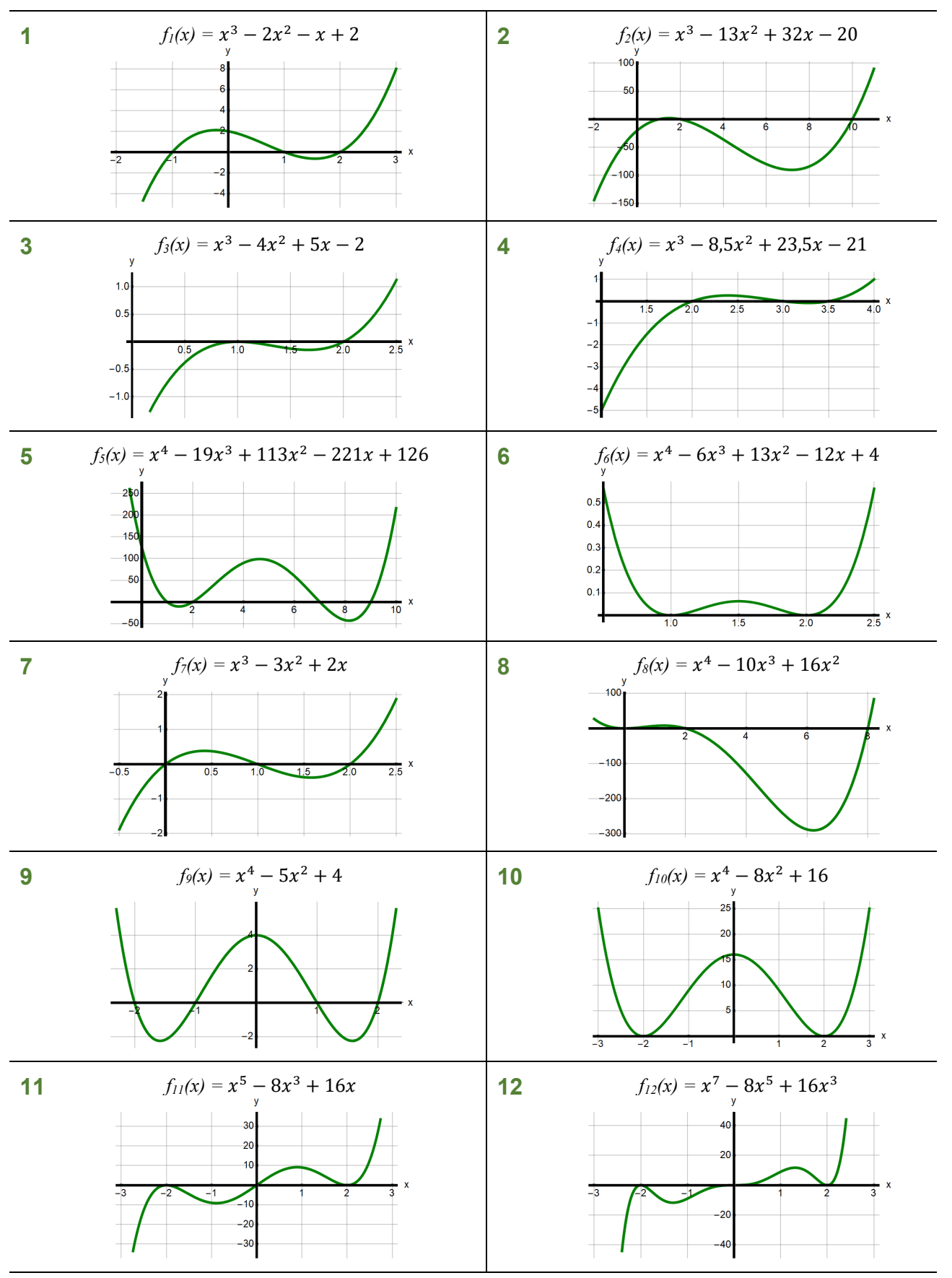

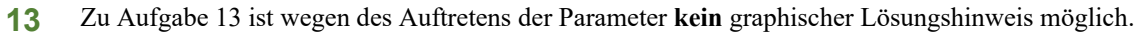

## **Lösungen**

#### **Vielfachheit** der Nullstellen:

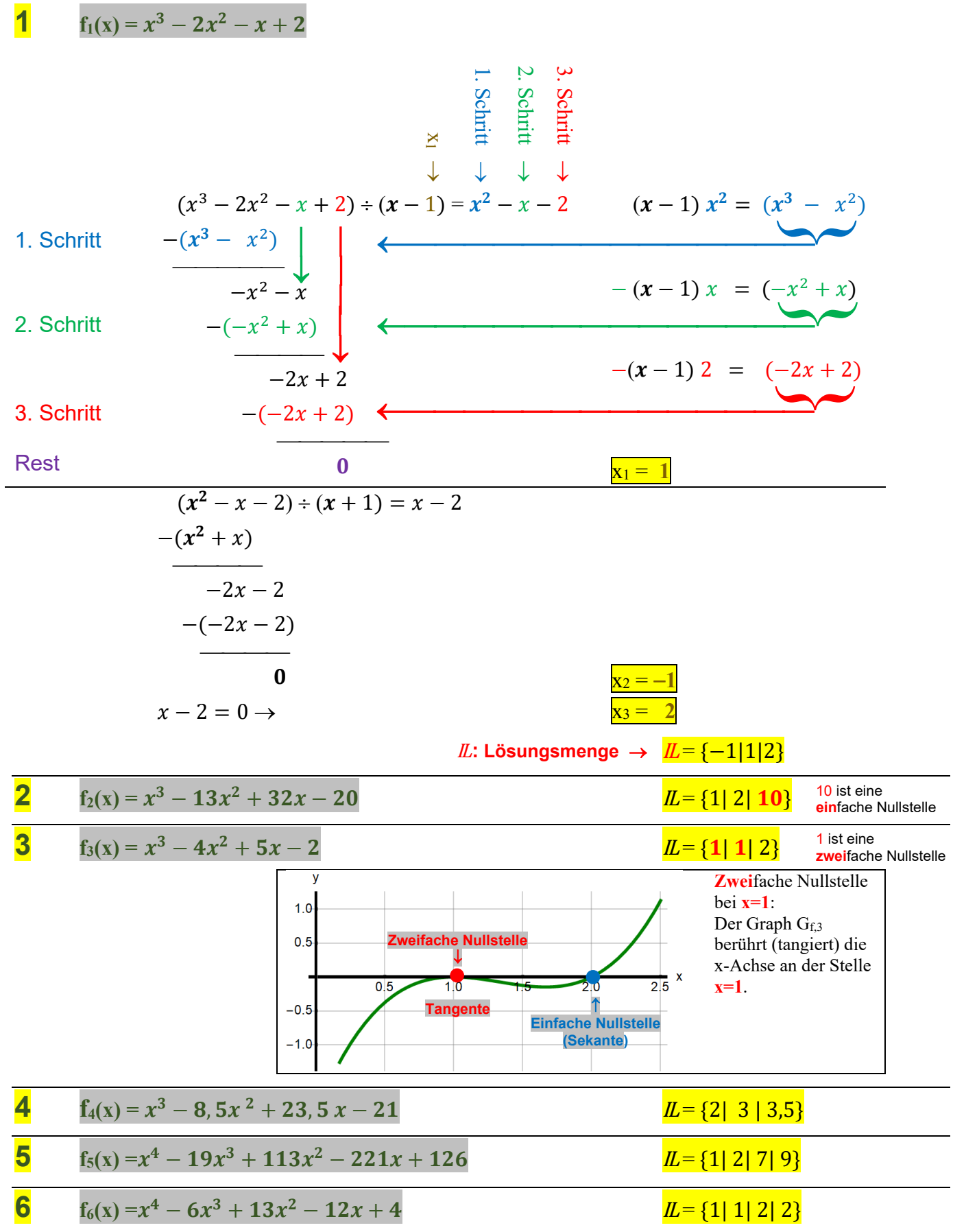

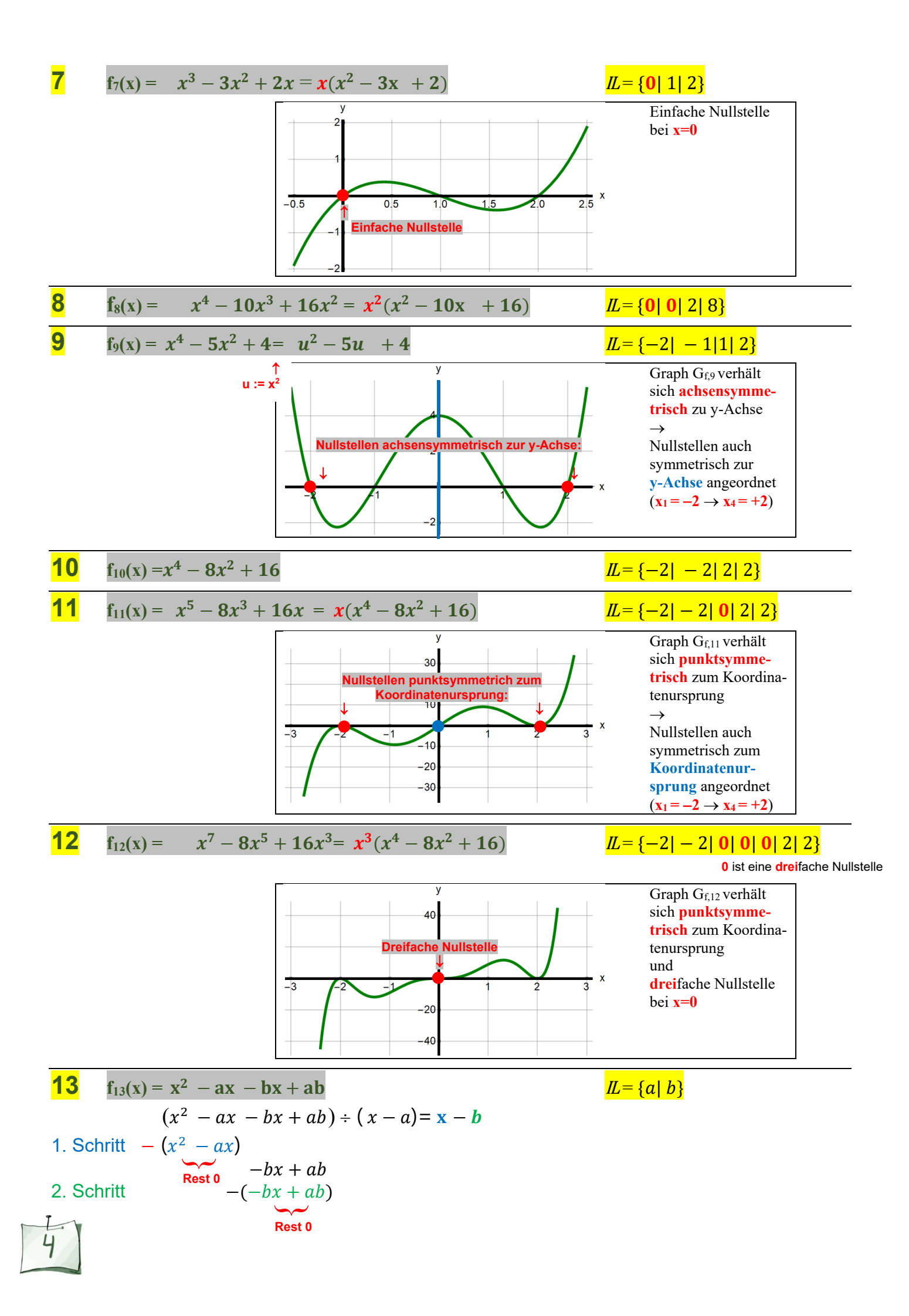